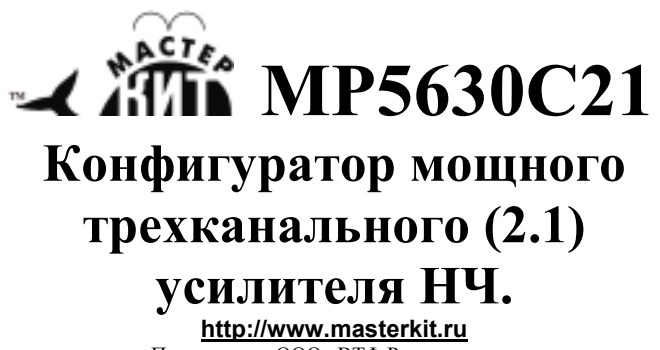

Поставщик: ООО «ВТФ Радиоимпэкс» Адрес: 115114, г. Москва, ул. Дербеневская, д.1. Тел. (495) 234-77-66. E-mail: infomk@masterkit.ru

MP5630C21 (рис.2) – конфигуратор для построения стереофонического усилителя НЧ с дополнительным выходом для сабвуфера качества Hi-Fi с аналоговыми входами. Модуль работает совместно с драйверами MP5613D, MP5630D, MP5630DKD.

При установке на MP5630C21 любого из перечисленных драйверов он конфигурирует их для работы в режиме "два несимметричных заземлённых выхода и один выход с мостовым включением (2SE + 1BTL)". При этом с драйвером MP5613D и питанием 36 В., вы получите два канала по 70 Вт. плюс один 150 Вт., а с драйверами MP5630D, MP5630DKD и питанием в 48 В вы получаете два канала по 150Вт и один 300Вт.

**Технические характеристики:** 

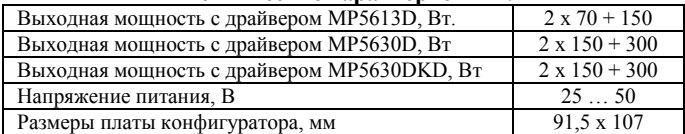

**Комплект поставки:** 

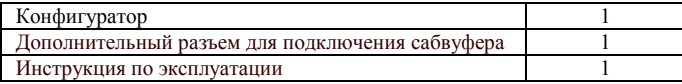

## **Сборка усилителя.**

Для сборки усилителя в минимальной конфигурации необходим один из трех драйверов: MP5613D, MP5613DKD, MP5630D (рис.1). Любой драйвер присоединяется к конфигуратору MP5630C21 с помощью разъемов см. рис. 3, рис.4.

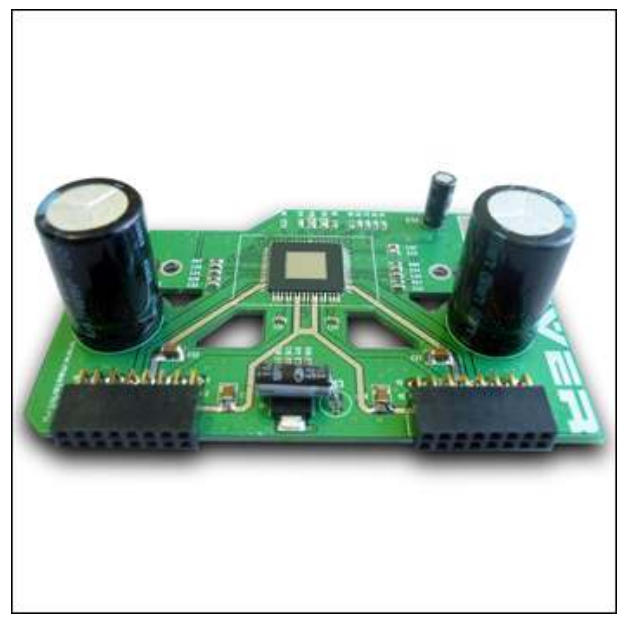

Рис.1 Внешний вид драйвера

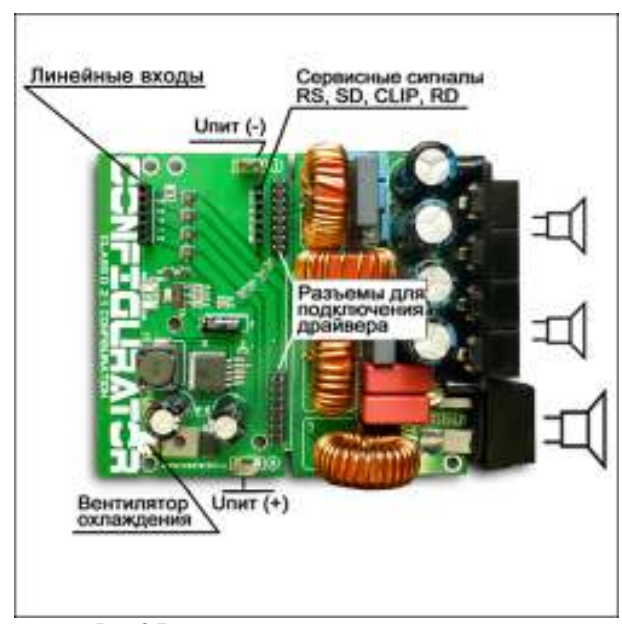

Рис.2 Внешний вид и назначение разъемов

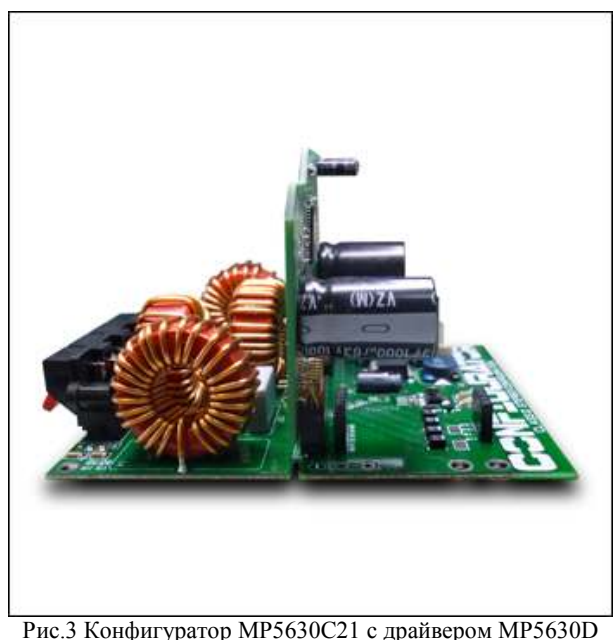

Аудио сигнал подают на разъем c маркировкой (IN R) – правый канал,

(IN L) – левый канал,

(IN C-, IN C+) - сабвуфер.

Входы IN R, IN L – несимметричные, вход (С) симметричный вход, но замкнув перемычки рядом с конденсатором C1 вы можете подать на вход (С) несимметричный сигнал (с потерей мощности).

К разъему с маркировкой (V) подключается 12 вольтовый вентилятор для принудительного охлаждения. Скорость его вращения автоматически меняется в зависимости от температуры чипа. При нагреве до 100С и 120С. Но если чип продолжает нагреваться, то при температуре 150С усилитель останавливается и запустить его можно будет только после остывания.

Акустические системы подключают к пружинным разъемам на торце платы.

## **Внимание!**

**При неправильном подключении драйвера к конфигуратору драйвер может выйти из строя.** 

## **При использовании набора в автомобильных звуковых системах необходимо дополнительное механическое крепление драйвера и конфигуратора.**

В качестве радиатора охлаждения для драйвера<br>ользовать любой компьютерный радиатор, можно использовать любой компьютерный предназначенный для охлаждения микросхем на материнской плате. Мы испытывали его с вентилятором SL-01H (рис.5) из каталога «Электронщик» *http://electronchik.ru/item/sl-01h-879158*

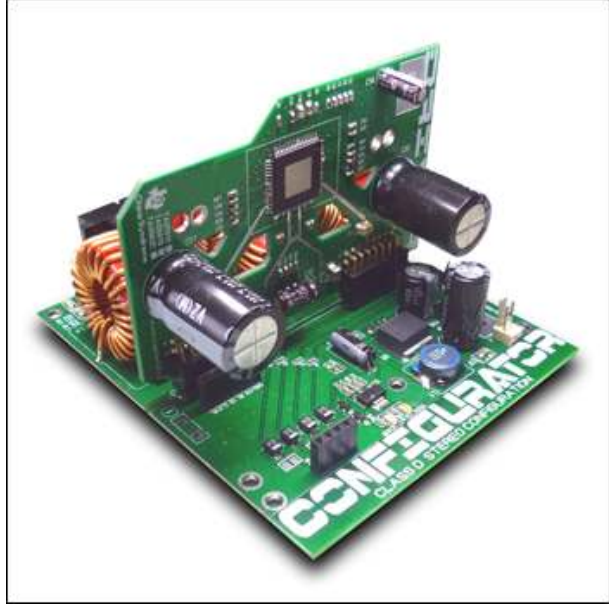

Рис.4 Конфигуратор MP5630C21 с драйвером MP5630D

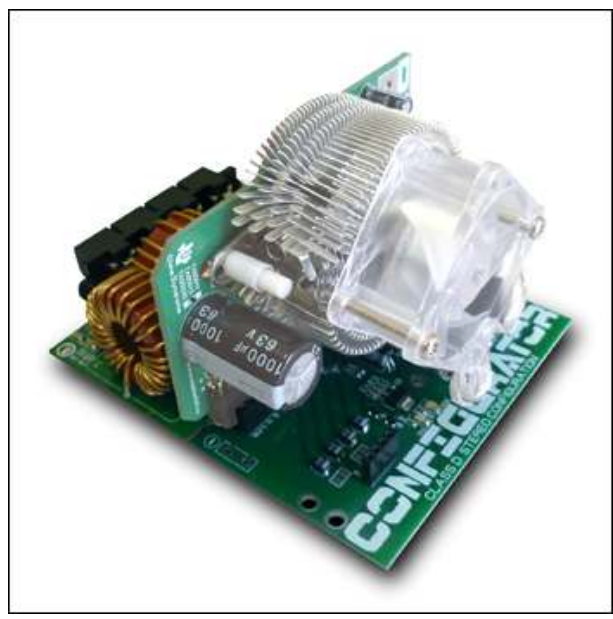

Рис.5 Конфигуратор MP5630C21 с драйвером MP5630D и радиатором SL-01H

**Возникающие проблемы можно обсудить на конференции нашего сайта:** *http://www.masterkit.ru* **Вопросы можно задать по е-mail:** *infomk@masterkit.ru*

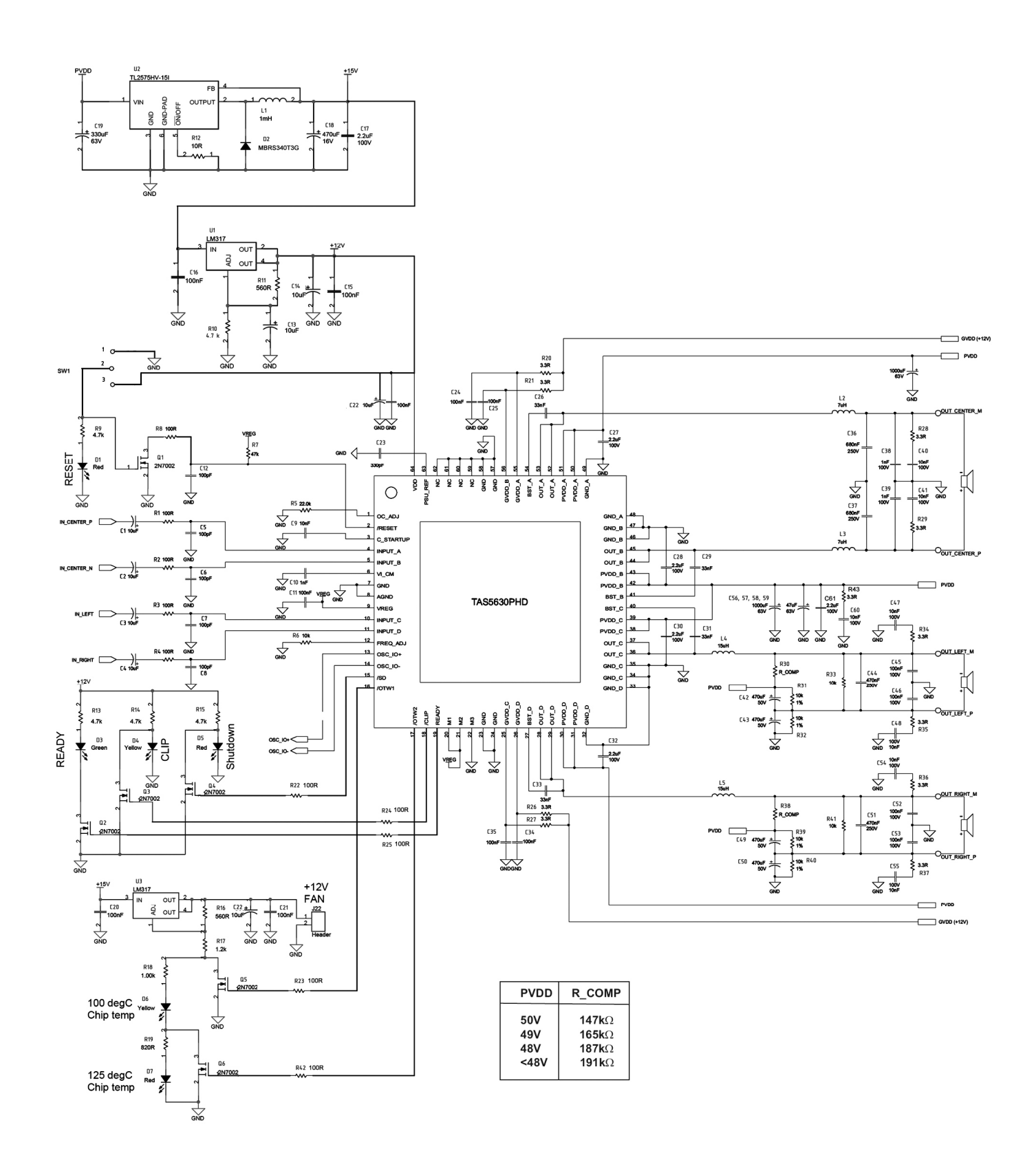

Полная схема усилителя формата 2.1